# <span id="page-0-0"></span>**˙Istatistik I**

13. Hafta

16 Mayıs 2022

13. Regrasyon ve Korelasyon

www.umitsarp.com

## **Ümit SARP, umit.sarp@ikcu.edu.tr**

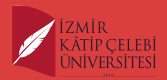

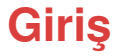

#### **Regrasyon Korelasyon**

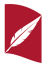

İki değişken arasındaki ilişkiyi tanımlamaya ve ölçmeye korelasyon analizi adı verilir.

Bir veya birden çok değişkenin başka bir değişken üzerindeki ilişkişini açıklamaya regresyon analizi adı verilir.

Yukarıdaki tanımlar her ne kadar birbirine benzer gözükse de korelasyon analizi ve regresyon analizi bir bozuk paranın iki farklı yüzü gibidirler.

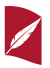

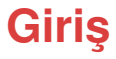

Regresyon terimi 19. yüzyılda İngiliz istatistikçisi Francis Galton tarafından bir biyolojik inceleme için ortaya atılmıştır.

Galton babaların boyları ile oğullarının boyları arasındaki ilişkiyi araştırmıştır.

Araştırmaları sonucunda ortalamaya doğru bir eğilimin varlığını fark etmiştir.

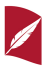

Çok kısa boylu babaların oğullarının boylarının ortalama değerler etrafında (babalarından daha uzun gibi) toplandıgını gözlerken bu ˘ durumun tersinin de doğru olduğunu (uzun boylu babaların oğulları da ortalama boyda bulunmaktadır) fark etmiştir.

Galton oğullarının boylarının ortalamaya doğru yönlendiğini (İngilizce karşılığı "regressed" olmak üzere) belirterek regresyon kelimesinin temelini de atmıştır.

Günümüzde regresyon kelimesi iki ya da daha fazla değişken arasındaki ilişkinin modellenmesi işlemlerinin tümünü içeren geniş bir anlama sahiptir.

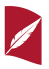

Regresyon analizinde iki farklı değişken tanımlamasına ihtiyaç duyulmaktadır: Bunlar sırasıyla bağımlı ve bağımsız değişken kavramlarıdır.

Bağımlı değişken araştırmacının üzerinde çalıştığı değişken olup bu değişken üzerinde meydana gelen değişimlerin ya da bu değişkenin toplam değişkenliğinin açıklanılmasına çalışılmaktadır.

Bağımsız değişken ya da değişkenler ise ilgilenilen bağımlı değişkende meydana gelen değişim ya da toplam değişkenliğinin üzerinde etkisi olabileceği düşünülen değişken ya da değişkenlerdir.

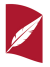

Örneğin bağımlı değişken trafik akım hızı ise bağımsız değişkenler birim otomobil cinsinden trafik hacminin kapasiteye oranı, birim otomobil cinsinden trafik hacmi içindeki bisiklet sayısı, yol üzerindeki ticari yogunluk oranı, güzergah üzerinde bulunan sinyalli ve sinyalsiz önemli ˘ kavşak sayısı olabilir.

Regresyon analizinde bir ya da daha fazla bağımsız değişken olabilir.

Bu ünite içerisinde tek bağımsız değişken olması durumu basit doğrusal regresyon analizi olarak ele alınacak, birden fazla bağımsız değişken olması durumu çoklu dogrusal regresyon analizi ele alınmayacaktır. ˘

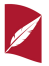

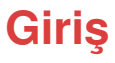

İlgilenilen iki değişken arasındaki ilişkinin derecesi için korelasyon analizi kullanılır.

Korelasyon analizinin regresyon analizinden farklılık gösterdigi nokta, ˘ korelasyon analizinin değişkenler arasındaki ilişkinin vanlızca derecesini göstermesidir.

İki değişken arasında yüksek korelasyon olması bu iki değişkenden birinin diğerinin nedeni olabileceğini göstermez. Korelasyon analizi iki değişken arasındaki nedensellik için kullanılmaz.

Nedensellik araştırması için farklı istatistik tekniklerinin kullanılması gerekir.

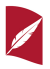

#### Korelasyon Analizi:

En genel anlamı ile iki değişken arasındaki ilişkinin tanımlanması ve iliskinin derecesinin belirlenmesidir. Değişkenler arasında var olabilecek ilişkinin derecesinin tespit edilebilmesi amacı ile çeşitli teknikler kullanılabilir. En basit şekli ile iki değişken arasındaki ilişkiyi gözlemlemek için bu değişkenlerin dağılım grafikleri cizilebilir.

Aşağıdaki şekiller'de iki değişken arasında gözlemlenebilecek dört farklı durum örneklenmiştir.

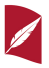

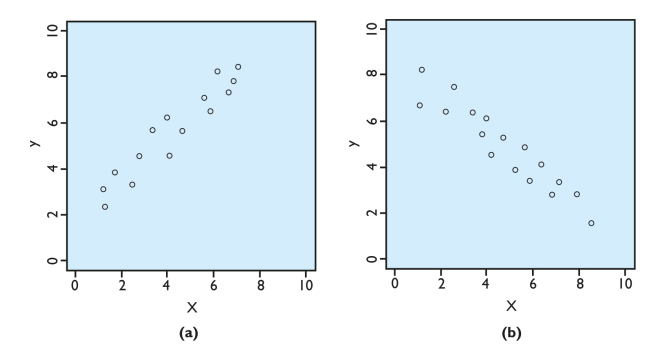

Şekil (a) ve (b) grafiklerinde yer alan iki değişkenin arasındaki ilişkinin derecesi birbirine eşittir, fakat iki değişken arasındaki ilişkinin yönü farklıdır. Dikkat edilirse Şekil (a)'da x değişkenin değeri artarken y değişkenin değeri de artmaktadır. Ancak Şekil (b)'de x değişkenin değeri artarken y değişkenin değeri azalmaktadır.

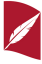

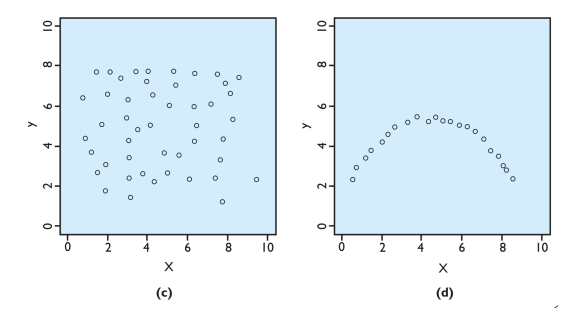

Sekil (c) ve (d) grafiklerinde yer alan iki değişkenin dağılım grafikleri incelendiğinde Şekil (c) grafiğinde yer alan değişkenler arasındaki ilişkinin rassal olduğu gözlemlenmektedir. Bu nedenle korelasyon analizi yapıldığında aralarında bir ilişki çıkmayacaktır. Sekil (d) dağılım grafiğinde ise iki değişken arasındaki ilişkinin eğrişel olduğu görülmektedir

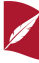

˙Iki degi¸sken arasındaki ili¸skinin yanlızca grafikler ile incelenmesi yeterli ˘ olmayacaktır.

İliskinin derecesini gösteren istatistiklere ihtiyaç duyulmaktadır.

˙Ili¸skinin derecesi için hesaplanacak Pearson korelasyon katsayısı incelenmiştir.

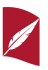

#### Pearson Korelasyon Katsayısı:

lki ya da daha fazla, oranlı ve eşit aralıklı ölçeğe uygun şekilde ölçümlenmiş değişkenler arasındaki ilişkinin derecesini belirlemek için Pearson korelasyon katsayısı kullanılır.

Evrendeki *x* ve *y* değişkenlerinin korelasyon değeri ρ ile sembolize edilir ve bu sembol "ro" şeklinde okunur. Örneklemdeki x ve y değişkenlerinin korelasyon değeri r simgesi ile gösterilir.

Yapılan çalışmalar genellikle örneklemler üzerinden gerçekleştirildiğinden bu ünite içinde Pearson korelasyon katsayısı sembolü olarak *r* kullanılmı¸stır.

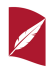

Pearson korelasyon katsayısı *r*, −1 ile +1 arasında değişen değerler almaktadır. Pearson korelasyon katsayısı *r*'nin −1 ve +1 değerlerine eşit sonuçlar, mükemmel/tam ilişkinin varlığını gösterir. Pearson korelasyon katsayısının eksi r değerleri değişkenler arasındaki ters yönlü ilişkiyi gösterirken (biri artarken diğerinin azalması gibi), artı r değerleri değişkenler arasındaki aynı yönlü ilişkinin (biri artarken diğeri de artmaktadır gibi) var olduğunu gösterir.

Eğer iki değişken arasında hiç ilişki yok ise bir başka ifade ile değişkenler bağımsız ise Pearson korelasyon katsayısı 0 (sıfır) değerini alır. Sekil 8.1 (c) değişkenler arasında ilişkinin olmadığını bir başka ifade ile değişkenler arasındaki korelasyonun sıfır değerine eşit olduğunu göstermektedir.

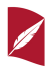

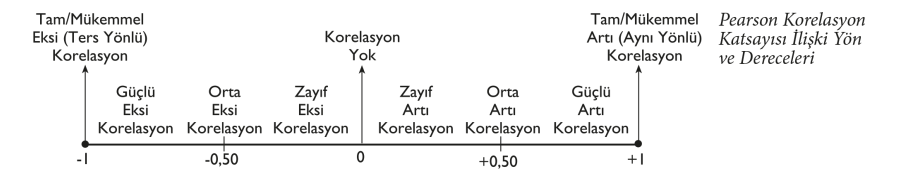

Perason korelasyon katsayısı *r*, −1 ve +1 değerlerine yaklaştıkça ilişkinin derecesinin arttığı ifade edilirken sıfır değerine yaklaştıkça ilişkinin derecesinin azaldığı/zayıfladığı ifade edilir. r değeri −0,50 ya da 0,50 etrafında bir değer ise değişkenler arasında orta düzeyli bir ilişkinin varlığı ifade edilir. Şekil 8.2'de Pearson korelasyon katsayısı r için ilişkinin derecesi ve yönü özetlenmektedir.

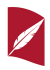

Bu hesaplamaların yürütülmesi zaman alacağından Pearson korelasyon katsayısı ortalama ve standart sapmalara ihtiyaç duyulmaksızın,

$$
r = \frac{n \sum_{i=1}^{n} x_i y_i - (\sum_{i=1}^{n} x_i) (\sum_{i=1}^{n} y_i)}{\sqrt{n \sum_{i=1}^{n} x_i^2 - (\sum_{i=1}^{n} x_i)^2} \sqrt{n \sum_{i=1}^{n} y_i^2 - (\sum_{i=1}^{n} y_i)^2}}
$$

eşitliği yardımıyla da hesaplanabilir. Her iki eşitlikte aynı sonucu verecektir. Orijinal verinin var olması durumunda verilen ikinci eşitlik hesaplama kolaylığı sağlamaktadır.

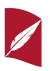

#### Belirlilik Katsayısı:

Pearson korelasyon katsayısı yardımıyla değişkenler arasındaki ilişkinin derecesi belirlenmiş ve bu bilgiyi kullanarak ilişkinin zayıf, orta ilişki gibi nitelemesini yapmıştık. Araştırmacılar, bağımlı değişkende meydana gelen değişim içerişinde bağımsız değişkenin payının ne olduğunu bilmek isteyebilir. Bu bilgiyi gösteren istatistiğe belirlilik katsayısı adı verilir.

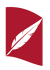

Evrendeki *x* ve *y* değişkenlerinin belirlilik katsayısı  $\rho^2$  ile sembolize edilir.

Örneklemdeki x ve y değişkenlerinin belirlilik katsayısı r<sup>2</sup> simgesi ile gösterilir.

Araştırmalar genellikle örneklemler üzerinden yapıldığından bu ünite içinde belirlilik katsayısının simgesi olarak *r* <sup>2</sup> kullanılacaktır.

Belirlilik katsayısı, Pearson korelasyon katsayısı *r*'nin karesinin alınması ile hesaplanır ve *r<sup>2</sup> ile gösterilir*.

0 ile 1 arasında değerler alır ve oran olarak ifade edilir.

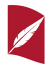

#### Korelasyon Katsayısı Anlamlılık Testi:

Araştırmalarda çoğunlukla örneklemler üzerinden çalışılmaktadır. Bir araştırmada örneklem sonuçlarına göre belirlenen korelasyon değerinin evren degeri için test edilmesi istenebilir. Örneklem sonuçlarına ˘ göre "Korelasyon yoktur." yönünde karar verildiyse bu kararın evren içinde geçerli olup olmadığı korelasyon katsayısı anlamlılık testi yardımıyla yapılır. Korelasyon katsayısının anlamlılık testi, aşağıdaki adımsal süreçte gerçekleştirilebilir.

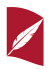

#### Adım 1: Hipotezlerin ifade edilmesi:

Korelasyon katsayısına ilişkin hipotezler aşağıdaki gibi ifade edilir: *H*<sub>0</sub> : *ρ* = 0 (*x* ve *y* değişkenleri arasında korelasyon yoktur.) *H*<sub>1</sub> :  $\rho \neq 0$  (*x* ve *y* değişkenleri arasında korelasyon vardır.)

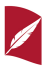

#### Adım 2: Anlamlılık düzeyinin belirlenmesi:

Anlamlılık düzeyinin belirlenmesi, doğru olan sıfır hipotezinin, örneklemden elde edilen bilgilere dayanarak reddedilmesi olasılıgını ˘ belirleven *α*'nın secilmesidir. *α* anlamlılık düzeyi, araştırmacı tarafından, hipotezler ifade edilip veri derlenmeye başlanmadan önce secilmelidir. Sosyal bilim arastırmalarında *α* için genellikle %5 ve %1 değerleri seçilmektedir. Yapılan bu seçimle birlikte, doğru olan H<sub>0</sub> hipotezinin reddedilme olasılığı belirlenmiş olur. Bu olasılık örnekleme dağılımıyla ilişkilendirilerek kullanılır. Bu durumda, α anlamlılık düzeyi, doğru olan sıfır hipotezinin reddedilmesi olasılığına eşit olan örnekleme dağılımındaki oransal alanı göstermiş olur.

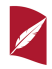

#### Adım 3: ˙Istatistiksel Test:

Testin gerçekleştirilmesinde *n* − 2 serbestlik derecesi ile t dağılımı tablosundan elde edilen kritik degerler kullanılır. Daha sonra belir- ˘ lenen anlam düzeyine göre t tablosu yardımıyla kritik deger tespit edi- ˘ lir. Örneklem korelasyon değeri yardımıyla,

$$
t = \frac{r\sqrt{n-2}}{\sqrt{1-r^2}}
$$

istatistiği hesaplanılarak tablodan elde edilen kritik değer ile karşılaştırılır.

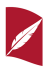

#### Adım 4: İstatistiksel kararın verilmesi:

Eğer hesaplanan t değeri, t tablosu yardımıyla belirlenen kritik değer (− kritik değer, + kritik değer) aralığında yer alıyor ise H<sub>0</sub> (*x* ve *y* değişkenleri arasında korelasyon yoktur.) hipotezi kabul edilir. Bu aralık dışında yer alıyor ise H<sub>0</sub> (x ve y değişkenleri arasında korelasyon yoktur.) hipotezi reddedilir,  $H_1$  (x ve y değişkenleri arasında korelasyon vardır.) hipotezi kabul edilir.

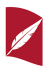

Önceki kısımlarda Pearson korelasyon katsayısı yardımıyla iki degi¸sken ˘ arasındaki doğrusal ilişkinin derecesi tespit edilmiştir.

İki değişken arasındaki ilişki bir modelle açıklanmak istenebilir.

 $i$ İstatistiksel anlamda iki değişken arasındaki ilişki denildiğinde, bu değişkenlerin değerlerinin karşılıklı değişimleri arasında bir neden sonuc ilişkisi veya bir bağlılık ilişkisi anlaşılır.

Regresyon kelimesi, bir değişkenle bir başka değişken arasında ilişki kurma işini ve ilişkinin biçimini anlatır.

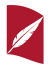

Bağımsız değişken x'in değerleri değişirken, buna bağlı olarak bağımlı değişken y'nin değerleri de değişiyorsa bu iki değişken arasında ilişki olduğu söylenebilir.

Değişkenler arasındaki bu ilişkinin matematiksel bir fonksiyonla ifade edilmesi, regresyon analizinin konusunu oluşturur.

˙Iki degi¸sken arasındaki ili¸skinin gösteriminde kullanılan fonksiyona veya ˘ esitliğe regresyon denklemi adı verilir.

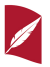

Değişkenler arasındaki ilişki için gerekli fonksiyonun veya eşitliğin hesaplanması ve tahminlerin oluşturulması işlemi regresyon analizi olarak adlandırılır.

Regresyon analizinde değişkenler arasındaki ilişki doğrusal olabileceği gibi eğrisel de olabilir.

Eğer değişkenler arasındaki ilişki doğrusal ise doğrusal regresyon analizi, değilse doğrusal olmayan regresyon analizi adını alır.

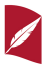

Regresyon denklemi, bir bağımlı ve bir bağımsız değişkenden meydana geliyorsa ve değişkenler arasındaki ilişki doğrusal ise yapılan regresyon analizi basit doğrusal regresyon analizi adını alır.

Bu ünitede sadece değişkenler arasındaki doğrusal ilişki incelenecektir ve doğrusal modelin nasıl tahminleneceği konusu işlenecektir.

Dogrusal regresyon denkleminin tahmini için bir çok teknik kullanılmak- ˘ tadır.

En yaygın kullanılan teknik olan en küçük kareler teknigi bu ünite içer- ˘ isinde ele alınacaktır.

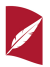

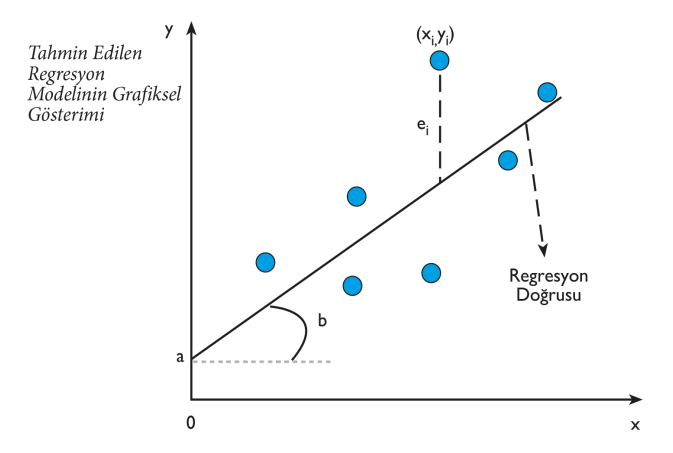

Tahmin edilen regresyon modelinin grafiksel gösterimidir. Burada modelin parametre tahminleri için en küçük kareler analizi kullanılmıştır. küçük kareler analizi hataları en küçükleme tekniğidir.

*n* hacimli örneklemden elde edilen veri setinde *x* ve *y* değişkenleriyle ilgili gözlem değerleri yer alır. x ve y değişkenleri arasında var olan kuramsal ilişki, izleyen doğrusal model yardımıyla araştırılabilir. Basit doğrusal regresyon modeli,

$$
y_i = \alpha + \beta x_i + \varepsilon_i
$$

olarak yazılır. Model'de

- $\mathcal{y}_i$ ; bağımlı değişken y'nin i'inci gözlem değerini,
- $\beta$ *x<sub>i</sub>*; bağımsız değişken x'in i'inci gözlem değerini,
- *εi* ; i'inci gözlem için ortalaması sıfır ve tüm gözlemler için sabit *σ* standart sapmalı normal dağılıma sahip olduğu varsayılan rassal hatayı,

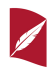

*α* ve *β*; tahminlenecek parametre değerlerini gösterir. α, *x* = 0 olduğunda y'nin alacağı değeri, β, x'te meydana gelecek birim değişikliğin y'deki oransal değişmeyi göstermektedir. Ancak uygulamada her zaman evren değerlerinin tamamına ulaşmak mümkün olmadığından örneklemeye ba¸svurulur, örneklem için *x* ve *y* degi¸skenleri arasındaki ˘ kuramsal ilişki aşağıdaki doğrusal tahmin denklemi ile araştırılabilir:

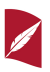

$$
y_i = a + bx_i + e_i
$$

Bu modelde:

- $\mathcal{y}_i$ ; bağımlı değişken y'nin i'inci gözlem değerini,
- $x_i$ ; bağımsız değişken x'in i'inci gözlem değerini,
- *ei* i; i'inci gözlem için ortalaması sıfır ve tüm gözlemler için sabit s standart sapmalı normal dağılıma sahip olduğu varsayılan rassal hatayı,

*a* ve *b*; sırasıyla *a* ve *b*'nın tahmin degerlerini gösterir. Benzer ¸sekilde ˘  $a, x = 0$  olduğunda y'nin değerini, b ise x'te meydana gelecek birim değişikliğin y'deki oransal etkisini gösterir.

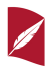

Ödev: Coğrafya için İstatistik kullanımına; tez, makale, çalışma, kitap vb. bir örnek bulunuz, en fazla bir sayfada açıklayınız.

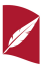

Sonraki Hafta: Tekrar, Gönüllü Katılım.

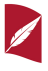

#### **Kaynaklar I**

#### [1] K. Mert Çubukcu,

*"Planlamada ve Cografyada Temel ˘ ˙Istatistik ve Mekansal ˙Istatistik"*,

Ankara: Nobel Akademik Yayıncılık Eği. Dan. Tic. Ltd. Şti., (2015).

[2] A. Özmen, F. Er, M. Atlas, E. Şıklar, *" ˙Istatistik (AÖF)"*, Eskişehir: Anadolu Üniversitesi Yayınları, (2012).

[3] L. İşbilen Yücel, *" ˙Istatistik Maliye Uzaktan Egitim" ˘* , İstanbul Üniversitesi Açık ve Uzaktan Eğitim Fakültesi Ders Notu.

[4] O. Serper, *"Uygulamalı ˙Istatistik 1"*, Bursa: Ezgi Kitapevi, (2004).

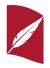

#### **Kaynaklar II**

- [5] Murat Komisyon, *" ˙Istatistik"*, Murat Açıköğretim Yayınları, (2004).
- [6] N. Gürsakal, A. Oğuzlar, *"Betimsel ˙Istatistik"*, Dora Yayıncılık, (2019).
- [7] Y. Baykul, C. O. Güzeller, *"Sosyal Bilimler için ˙Istatistik Uygulamaları"*, Ankara: Pegem Akademi, (2014).
- [8] Ankara Üniversitesi Açık Ders Sunumları, *"AKT102 ˙ISTAT˙IST˙IK, BÖLÜM 3 OLASILIK"*, https://acikders.ankara.edu.tr

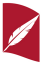